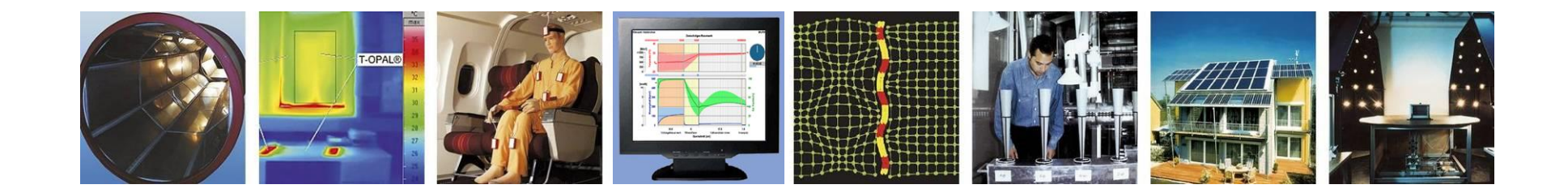

# **WUFI®**

# **Modelling water-repellent treatment of a façade by adjusting the A-value**

**Date: September 2017**

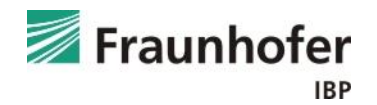

### **German Recommendation according to WTA-Merkblatt 3-17**

("Hydrophobierende Imprägnierung von mineralischen Baustoffen")

- Water-repellent treatments of façades reduce the capillary water absorption. After correct performance, values of **A < 0,1 kg/m²√h** should be achieved.
	- $\rightarrow$  In WUFI<sup>®</sup> this can be modeled by adjusting the liquid transport properties of a thin surface layer of the façade material, corresponding to the penetration depth of the water-repellent agent.
- A sufficient water vapour diffusion capability must be ensured in order to allow the drying out of water due to imperfections. Due to the water-repellent treatment the **diffusion resistance** of the treated layer **must not be increased by more than 50 %**.

 $\rightarrow$  µ-value of the surface layer must be adapted separately!

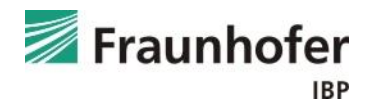

# **Consideration by adjusting the A-value and the µ-value:**

Proceeding:

- 1) Separate a thin surface layer (0.5 1 cm depending on penetration depth of treatment) from the normal wall. To do this, duplicate the original layer and then adjust the two thicknesses as needed.
- 2) Edit the material properties of the new exterior layer:
	- Unlock the material.
	- Check the "Generate" boxes at "Liquid Transport Coefficients" for suction and redistribution.
	- Adjust "Water Absorption Coefficient". Be careful with the units:  $[kg/m^2\sqrt{s}]$  is the A-value in  $[kg/m^2\sqrt{h}]$  divided by 60!
	- Adjust the "Water Vapour Diffusion Resistance Factor" of the new surface layer.

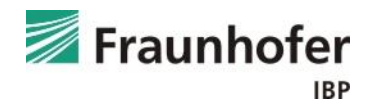

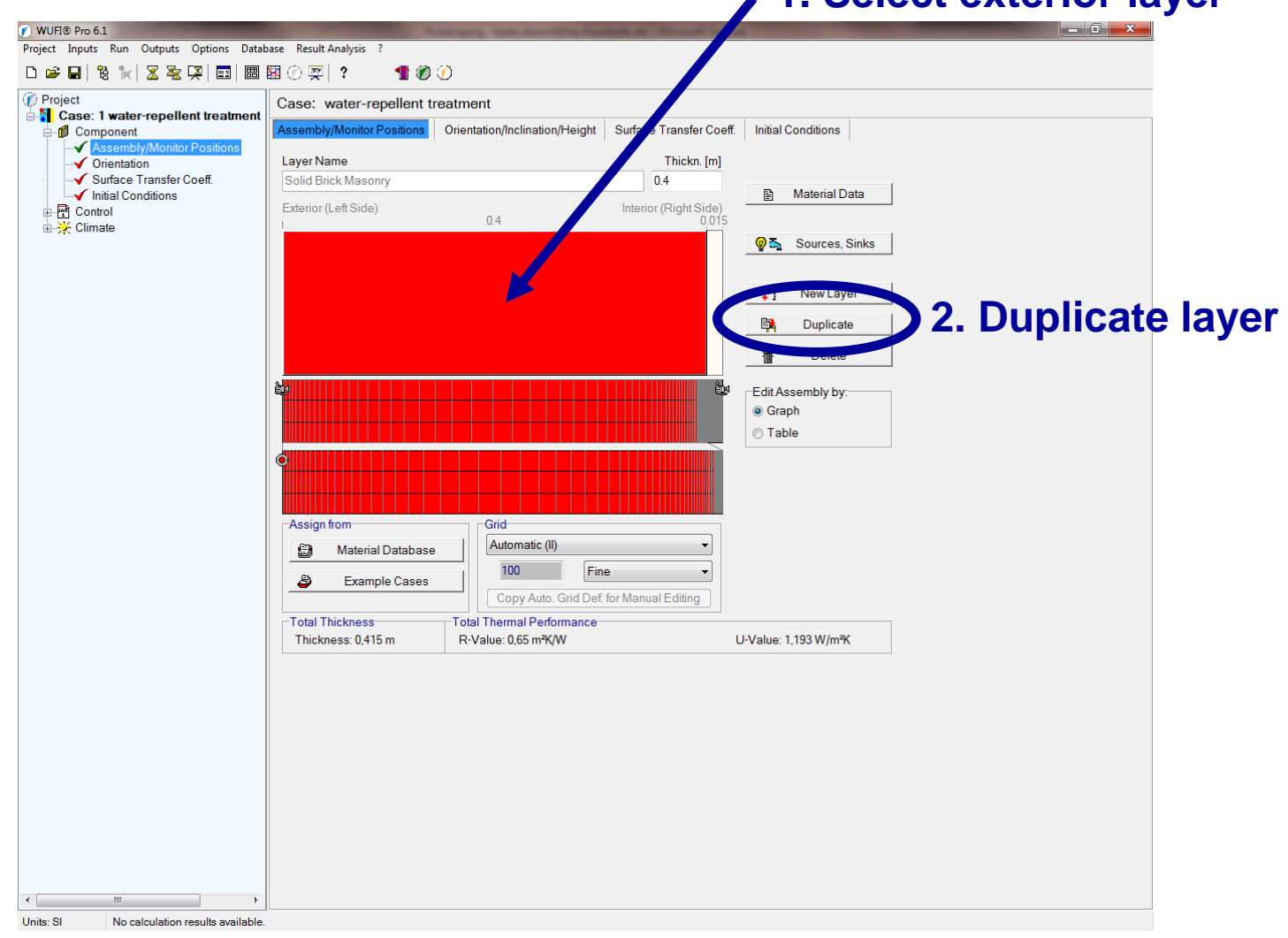

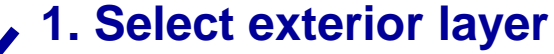

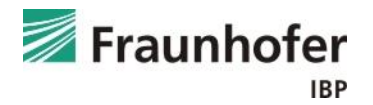

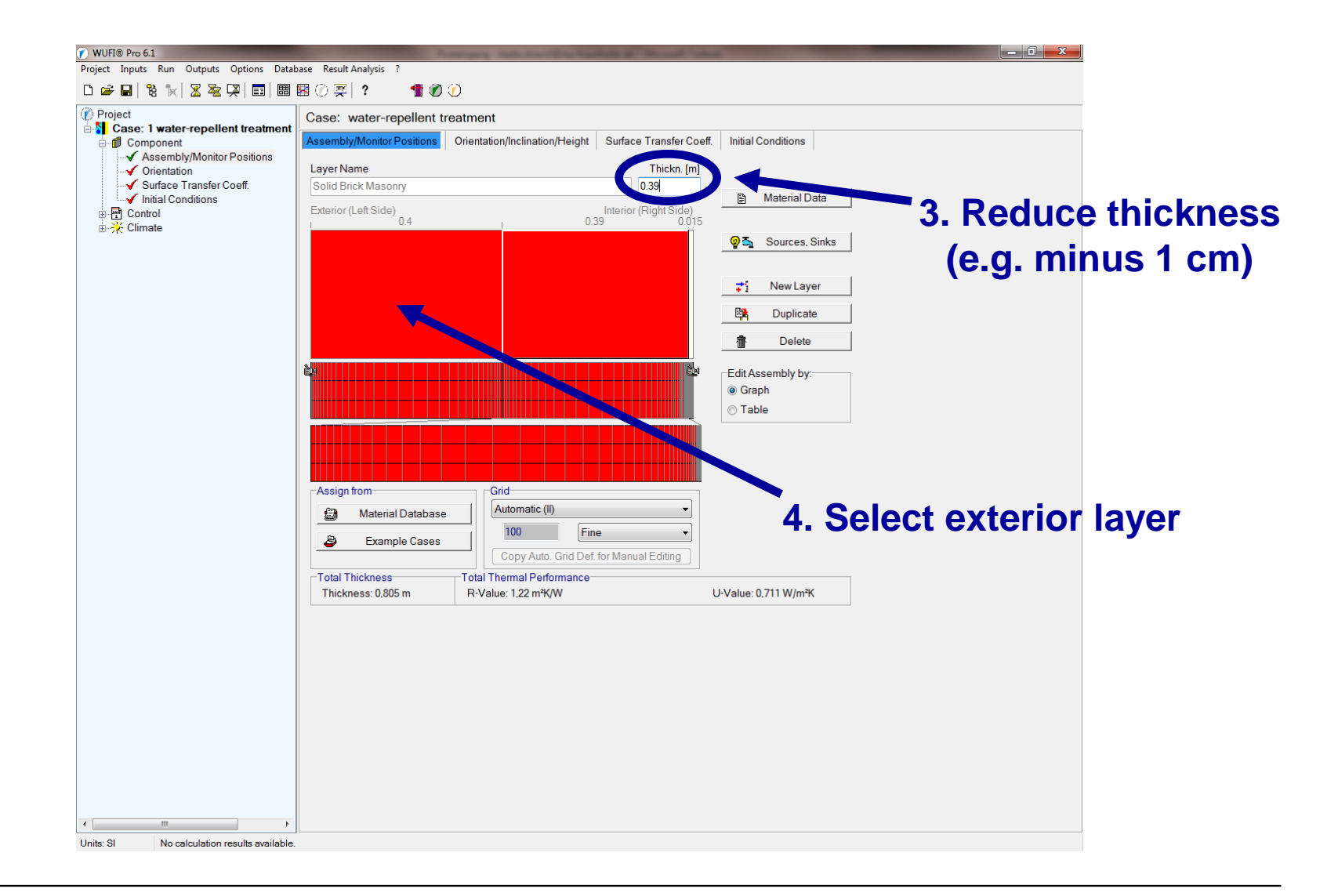

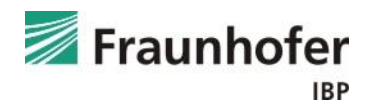

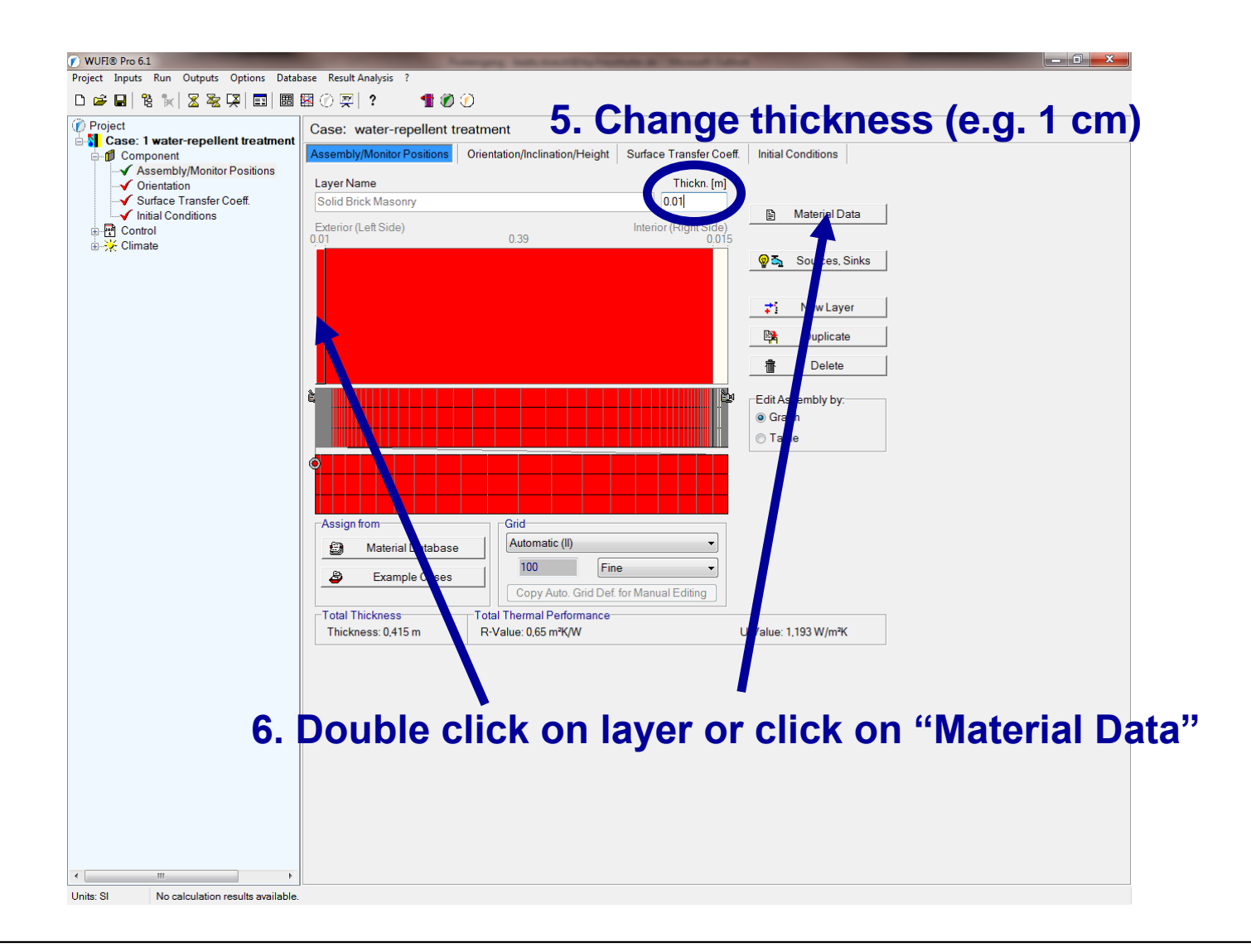

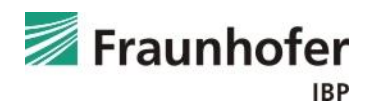

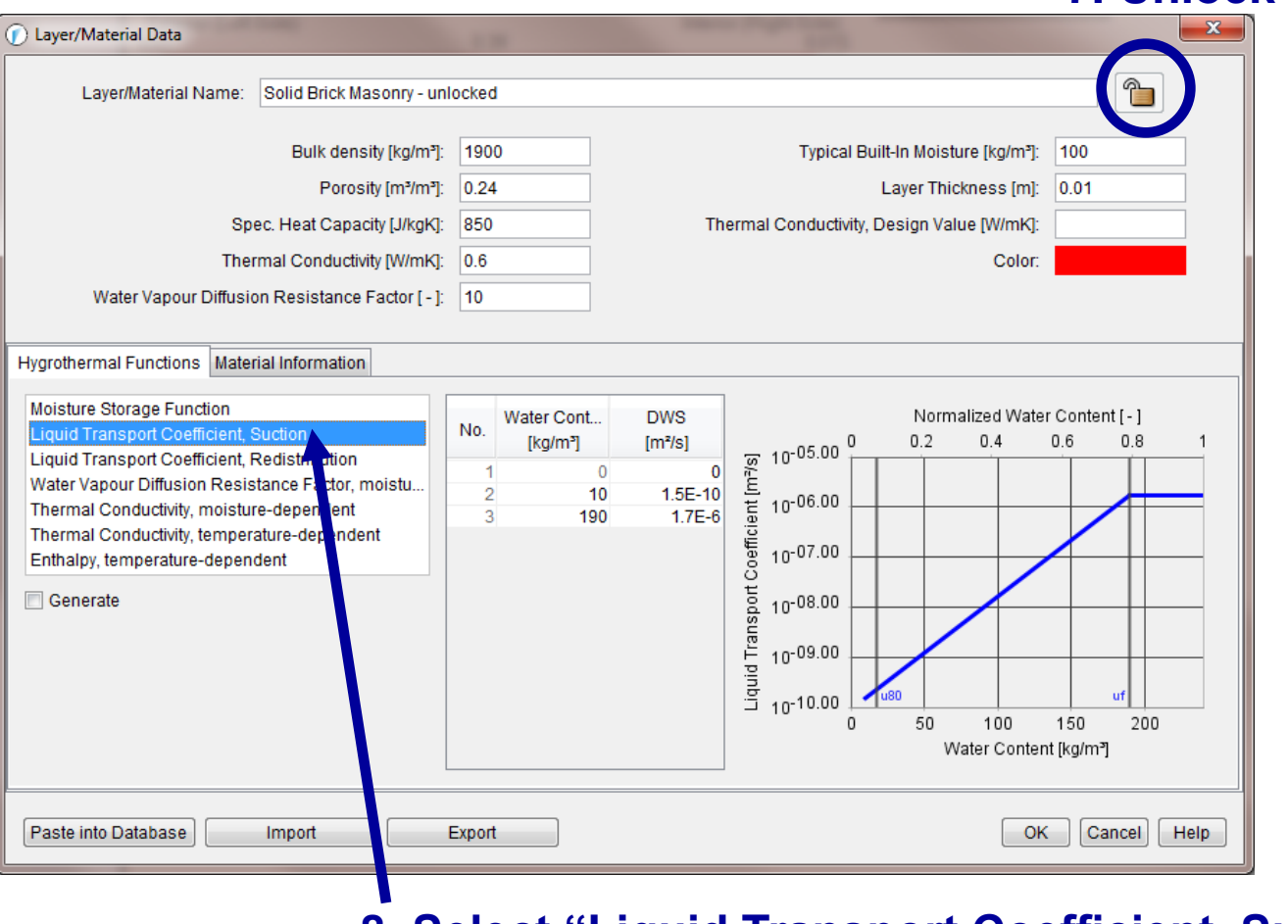

#### **7. Unlock material**

**8. Select "Liquid Transport Coefficient, Suction"**

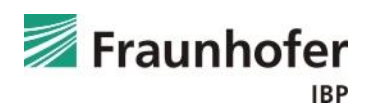

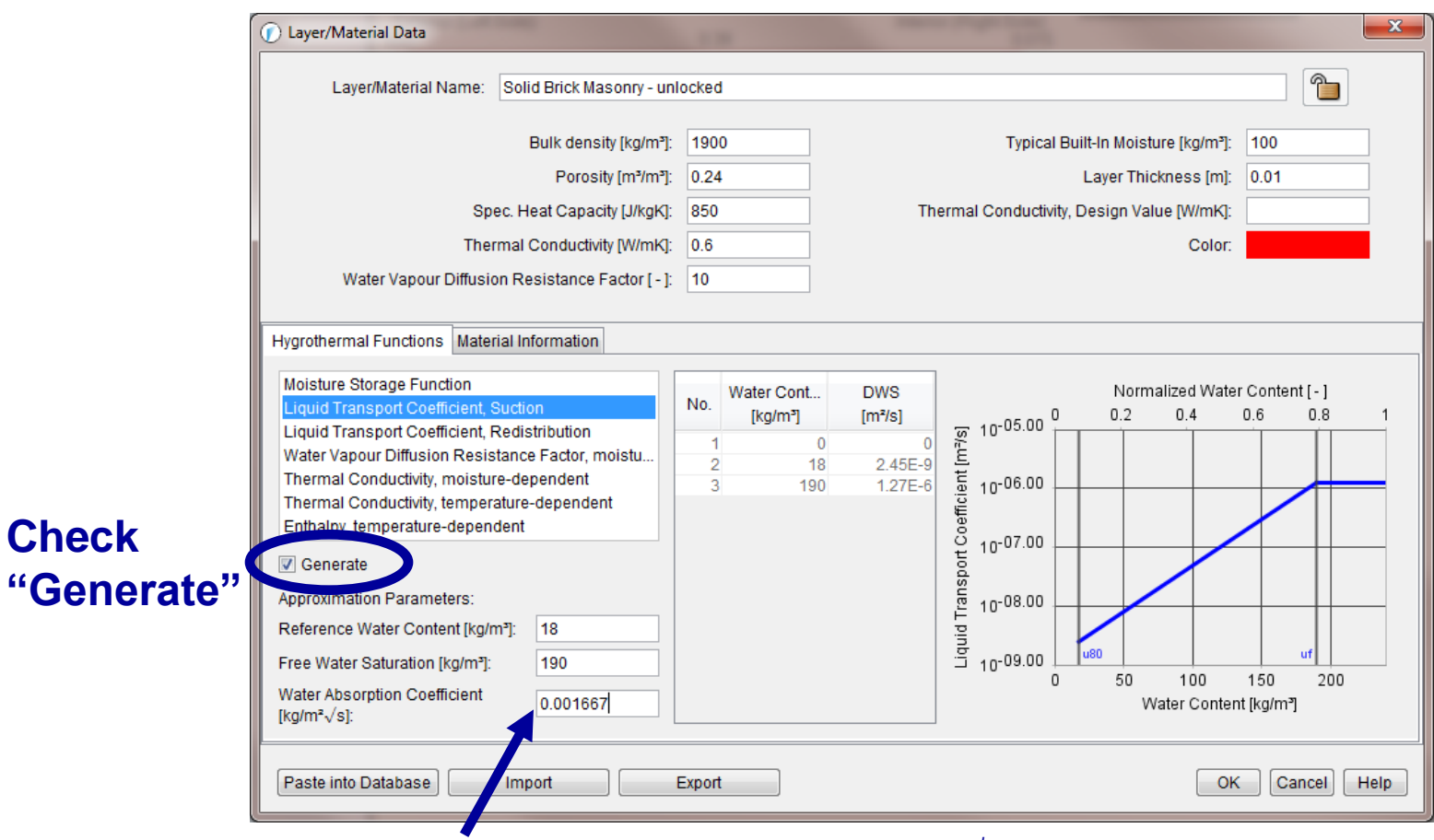

**10. Enter A-value in [kg/m²√s] in this case: 0,1 kg/m²√h / 60 = 0,001667 kg/m²√s**

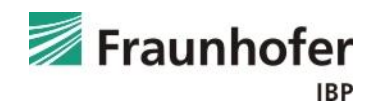

**9. Check** 

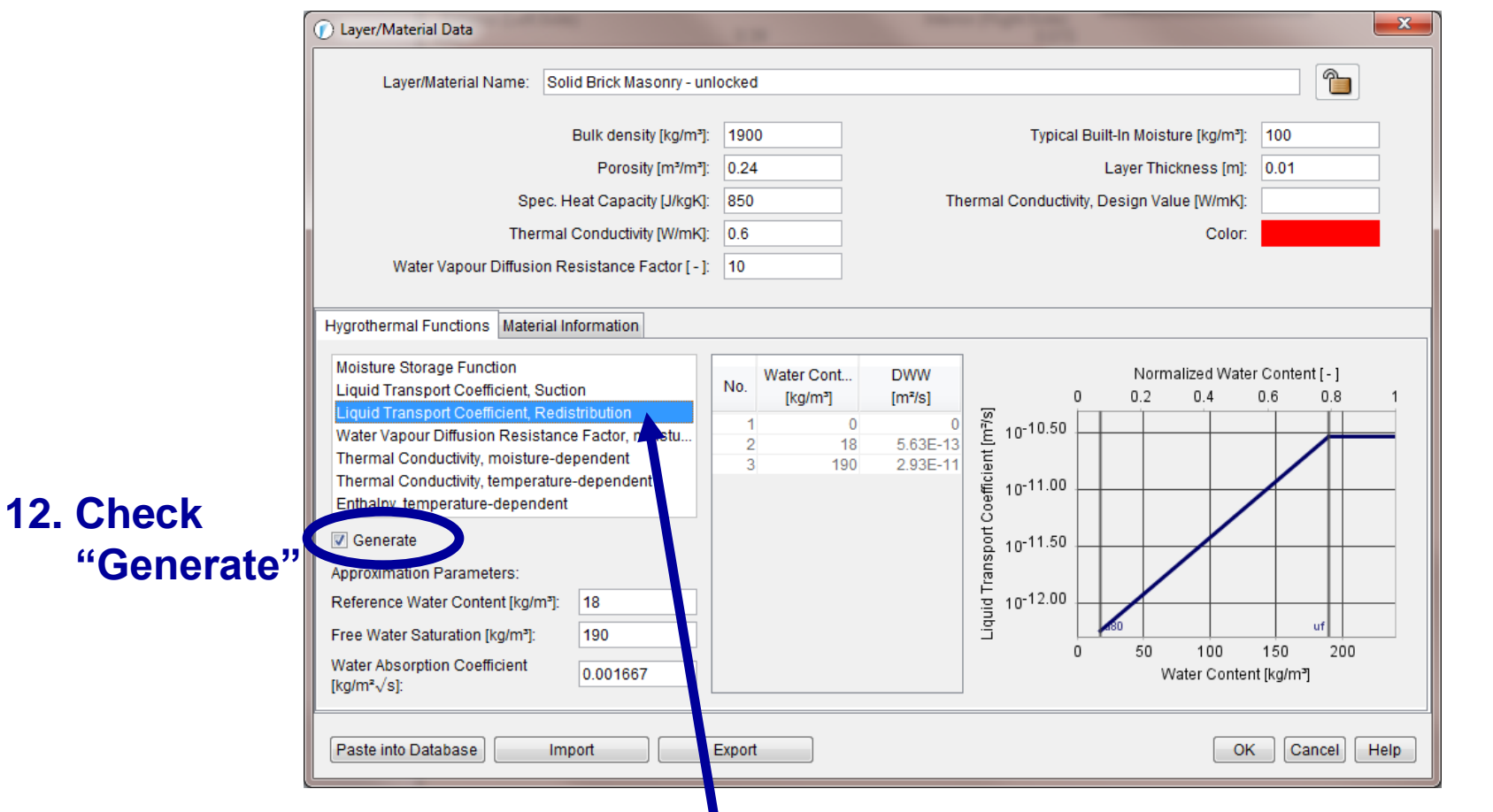

**11. Select "Liquid Transport Coefficient, Redistribution"**

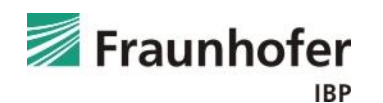

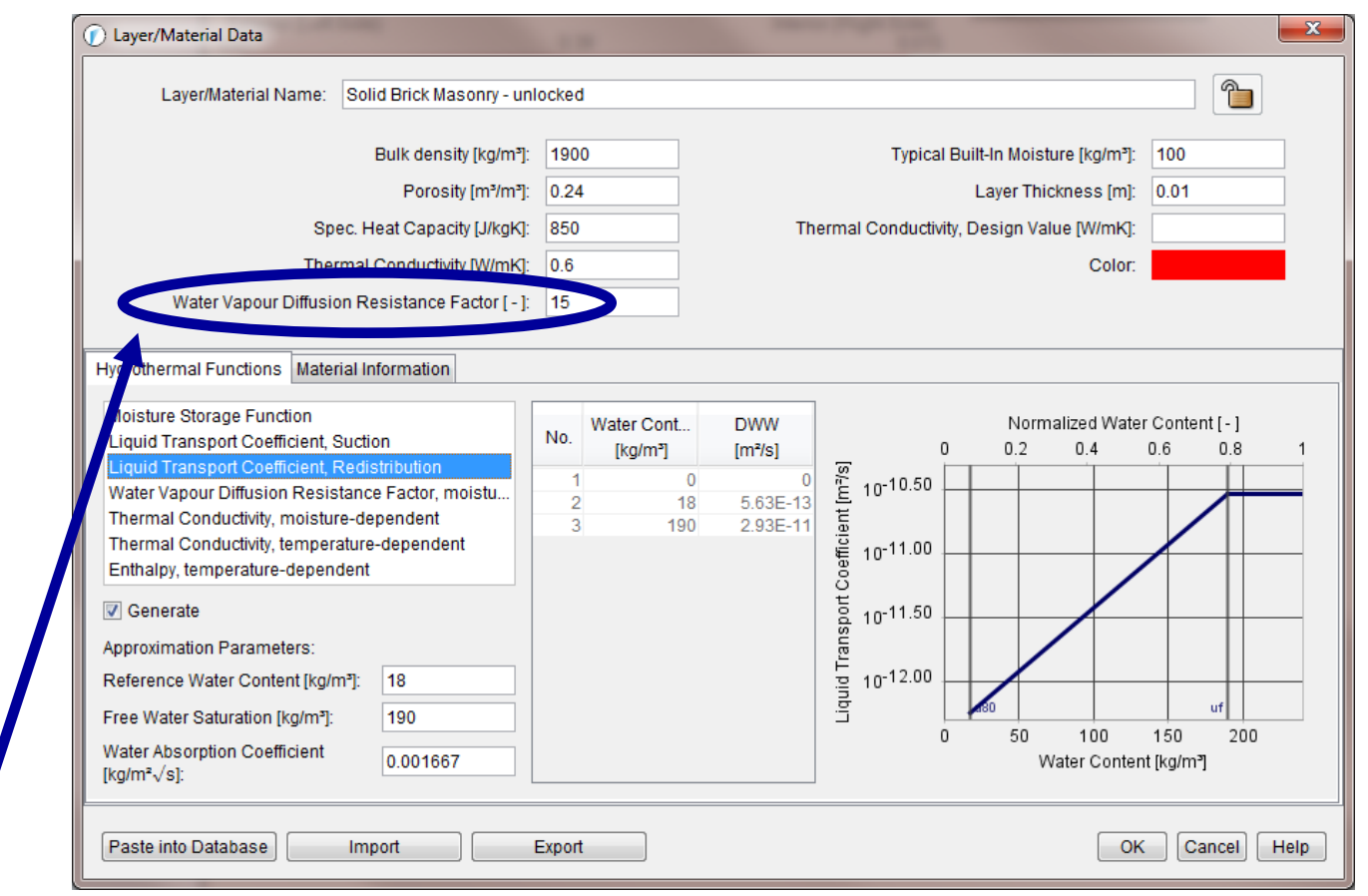

**13. Increase "Water Vapour Diffusion Resistance Factor" by 50 % (safe side!)** in this case: from  $\mu$  = 10 to  $\mu$  = 15

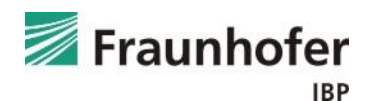